# Package 'CorrectOverloadedPeaks'

July 23, 2019

Type Package

Title Correct Overloaded Peaks from GC-APCI-MS Data

Version 1.2.17

Date 2019-07-23

Author Jan Lisec [aut, cre]

#### **Description**

Analyzes and modifies metabolomics raw data (generated using GC-APCI-MS, Gas Chromatography-Atmospheric Pressure Chemical Ionization-Mass Spectrometry) to correct overloaded signals, i.e. ion intensities exceeding detector saturation leading to a cut-off peak. Data in xcmsRaw format are accepted as input and mzXML files can be processed alternatively. Overloaded signals are detected automatically and modified using an Gaussian or Isotopic-Ratio approach, QC plots are generated and corrected data are stored within the original xcmsRaw or mzXML respectively to allow further processing.

# License GPL-3

URL http://dx.doi.org/10.1021/acs.analchem.6b02515

VignetteBuilder knitr **Depends**  $R(>= 2.10.0)$ Imports XML, digest, bitops Suggests xcms, knitr, rmarkdown RoxygenNote 6.1.1 NeedsCompilation no Maintainer Jan Lisec <jan.lisec@bam.de> Repository CRAN Date/Publication 2019-07-23 14:42:06 UTC

# R topics documented:

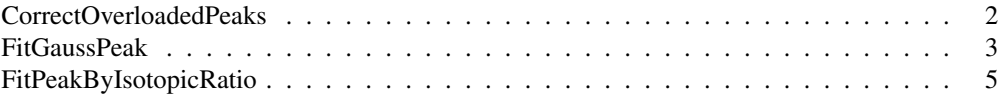

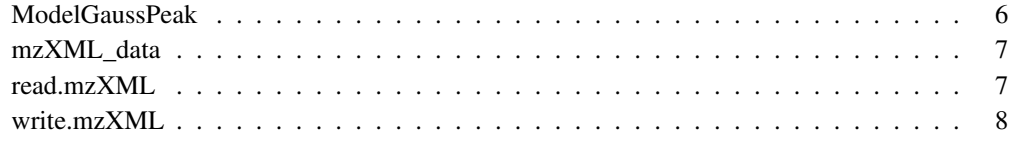

CorrectOverloadedPeaks

*Correct Overloaded Peaks from GC-MS data.*

# Description

CorrectOverloadedPeaks will take an xcmsRaw data structure (or any imported mzXML) and search for overloaded peaks within the mass traces. based on further parameters. It will correct overloaded peaks automatically using an Gaussian or IsotopicRatio approach, generate QC plots and write the corrected data back into the original xcmsRaw.

#### Usage

```
CorrectOverloadedPeaks(data = NULL, method = c("Isoratio", "Gauss",
  "EMG")[1], detection_limit = 1, ds = NULL, silent = TRUE,
  testing = FALSE, attotwm = FALSE, region = NULL, peak = NULL)
```
# Arguments

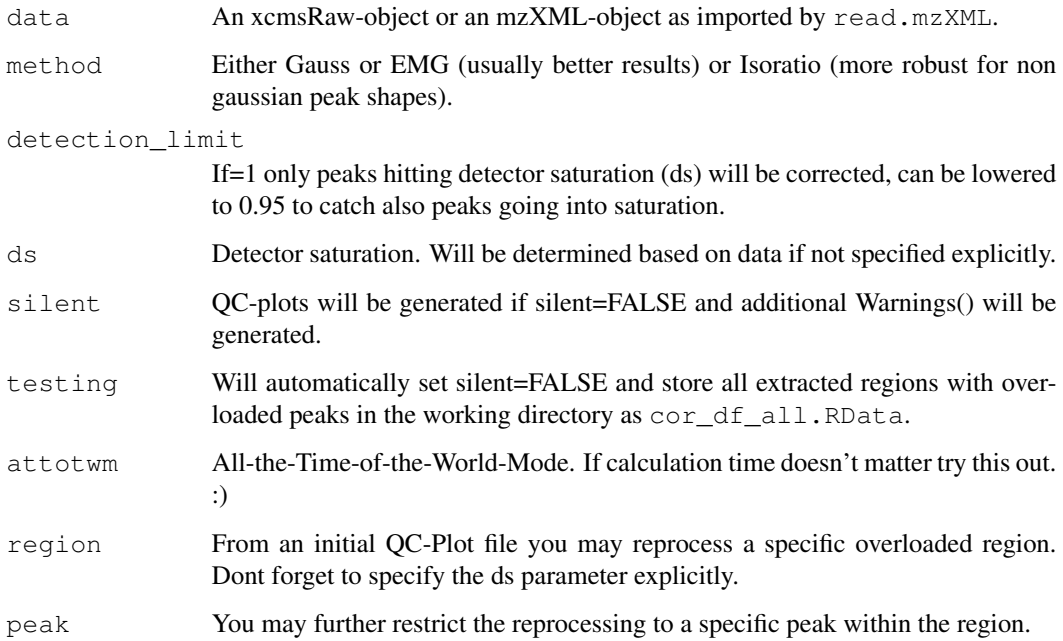

# FitGaussPeak 3

# Details

This is a high level function to batch pre-process Metabolomics data which are partially overloaded before continuing with the standard workflow of peak identification etc.. It relies internally on FitGaussPeak and FitPeakByIsotopicRatio to modifiy data of individual intensity signal. Basically the function aims to identify automatically overloaded regions and extracts base peak chromatograms for all overloaded m/z traces within these regions, which are corrected and put back into the original data structure. For simplicity some potentially interesting parameters are hidden at the top of the function definition. They have been set to values determined empirically to be working for a Bruker impact II MS (high-res QTOF) coupled to GC and LC via APCI and ESI respectively. For more details please see http://dx.doi.org/10.1021/acs.analchem.6b02515.

#### Value

An corrected xcmsRaw- or mzXML-object which can be exported to file. Additionally a QC-plot pdf-file if silent=FALSE.

#### References

http://dx.doi.org/10.1021/acs.analchem.6b02515

#### See Also

ModelGaussPeak FitGaussPeak FitPeakByIsotopicRatio read.mzXML write.mzXML

#### Examples

```
#load mzXML test data
data(mzXML_data)
CorrectOverloadedPeaks(data=mzXML_data, method="EMG", silent=FALSE)
```
FitGaussPeak *Extrapolate a flat top peak using a Gauss approach.*

# **Description**

FitGaussPeak will take retention time  $('x')$  and intensity  $('y')$  data and extrapolate all points above a certain threshold based on further parameters using a Gaussian approach.

#### Usage

```
FitGaussPeak(x, y, scale_range = c(1, 10), steps = 10, cutoff = 0.95,
  idx = NULL, weight\_front = 0.5, strip\_data = "none",account\_for\_baseline\_offset = TRUE, method = c("Gauss", "EMG")[1],silent = TRUE, fix\_sd = NULL, ...
```
# Arguments

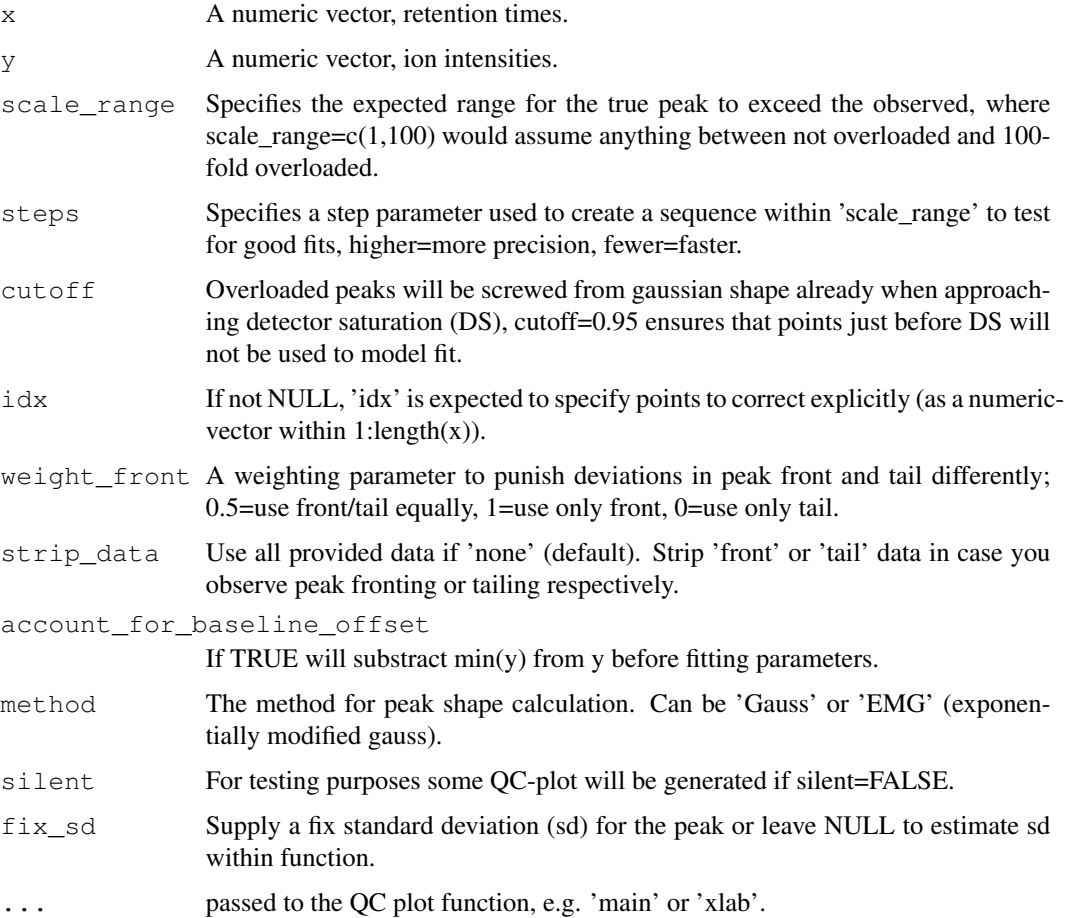

# Details

This function is mainly used internally (CorrectOverloadedPeaks) but can be of value on it's own to test brute force peak reconstruction given that appropriate base peak chromatograms are available.

# Value

An annotated plot of the mass spectrum and detailed information within the console (if silent=FALSE) and the optimal fitted data points (vector of length(y), returned invisible).

# FitPeakByIsotopicRatio 5

#### Examples

```
#load test data
data("mzXML_data")
names(mzXML_data)
str(mzXML_data[["scan"]][[1]])
pk <- ModelGaussPeak(height=10^7, width=3, scan_rate=10, e=0, ds=8*10^6, base_line=10^2)
plot(pk, main="Gaussian peak of true intensity 10^7 but cutt off at 8*10^6")
idx \leftarrow pk[, "int"] > 0.005 * max(pk[, "int"])tmp <- FitGaussPeak(x=pk[idx,"rt"], y=pk[idx,"int"], silent=FALSE, xlab="RT", ylab="Intensit
```
FitPeakByIsotopicRatio

*Extrapolate a flat top peak using isotopic ratios.*

#### Description

FitPeakByIsotopicRatio will take a data frame containing peak data for retention time ('RT'), as well as mass and intensity information of M0, M+1 and M+2 and extrapolate all points above a certain threshold for Int\_M0 based on further parameters using an IsotopicRatio approach.

#### Usage

FitPeakByIsotopicRatio(cor df = NULL, idx = NULL, silent = TRUE)

#### Arguments

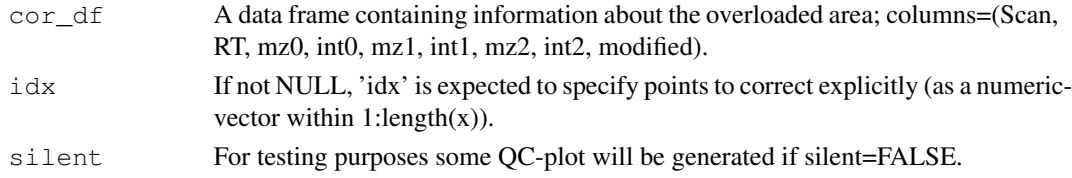

# Details

Isotopic ratios within ion traces of molecules can be considered stable. If this ratio is changed because one molecule, let's say the M+0, is exceeding the detector range while another (say M+1) is still quantifiable, we therefore may attempt to modify M+0 by multiplying the values of M+1 with a constant (the stable ratio). This constant is determined ideally from the values within the peak front. As this function is mainly used internally (CorrectOverloadedPeaks), it is not very flexible with respect to the input format. Please prepare a dataframe according to the parameter specifications or process a file using CorrectOverloadedPeaks with testing=TRUE, which will generate a list structure of such dataframes.

# Value

An annotated plot of the mass spectrum and detailed information within the console. Main result will be returned invisible.

#### Description

ModelGaussPeak will create a potentially overloaded gaussian peak of requested width and height.

#### Usage

```
ModelGaussPeak(height = 10^{\circ}7, width = 4, scan rate = 10, e = 0,
  ds = 10^2, base_line = 10^2)
```
#### Arguments

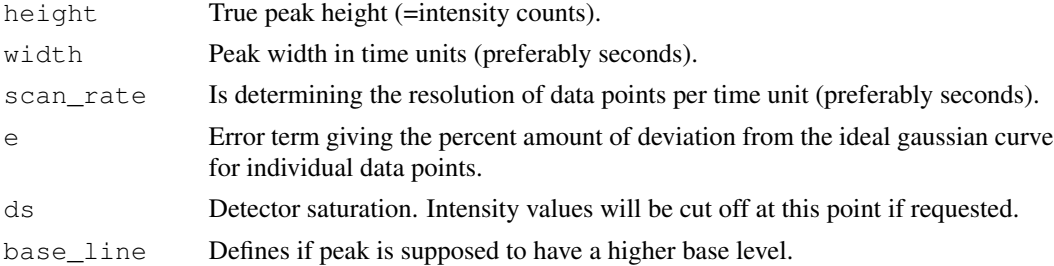

# Details

The main task of ModelGaussPeak is to create peak data in gaussian shape for testing. Width is meant in the chromatographic sense, i.e. the time between peak front and tail hitting the baseline.

#### Value

Dataframe with columns 'rt' and 'int'.

#### Examples

```
ylim \leftarrow c(0,10^7)
par(mfrow=c(1,5))pk <- ModelGaussPeak(height=10^7, width=4, scan_rate=10, e=0, ds=10^7, base_line=10^2)
plot(pk,ylim=ylim,main="standard")
pk <- ModelGaussPeak(height=10^7, width=4, scan_rate=10, e=0, ds=8*10^6, base_line=10^2)
plot(pk,ylim=ylim,main="flat top")
pk <- ModelGaussPeak(height=10^7, width=4, scan_rate=10, e=0, ds=8*10^6, base_line=10^5)
plot(pk,ylim=ylim,main="high baseline")
pk <- ModelGaussPeak(height=10^7, width=4, scan_rate=10, e=0.05, ds=8*10^6, base_line=10^5)
plot(pk,ylim=ylim,main="e=5%")
pk <- ModelGaussPeak(height=10^7, width=4, scan_rate=5, e=0.05, ds=8*10^6, base_line=10^5)
plot(pk,ylim=ylim,main="sr=5")
```
#### Description

A test dataset imported by read.mzXML() from a GC-APCI measurement on a Bruker impact II, exported by Compass to an mzXML file.

# Usage

```
data("mzXML_data")
```
#### Format

The full format depends on the source mzXML (different vendors export different fields). However, raw data should be stored within list element 'scan' containing sublist elements for 'mass' and 'peaks'. The class-attribute needs to be 'mzXML' such that CorrectOverloadedPeaks can recognize it.

read.mzXML *Read a standard mzXML*

#### Description

read.mzXML is a copy from the caMassClass package which is no longer actively on CRAN.

# Usage

```
read.mzXML(filename)
```
# Arguments

filename A mzXML file as exported by vendor software.

# **Details**

The main task of read.mzXML and write.mzXML functions is to extract and save scan data of mzXML files. In addition attempt is made to keep all other sections of mzXML file as unparsed XML code, so the data can be extracted latter or saved into new mzXML files. Those unparsed sections are stored as XML text.

# Value

A generic R object of class mzXML.

# Description

write.mzXML is a copy from the caMassClass package which is no longer actively on CRAN

#### Usage

write.mzXML(mzXML, filename, precision = c("32", "64"))

# Arguments

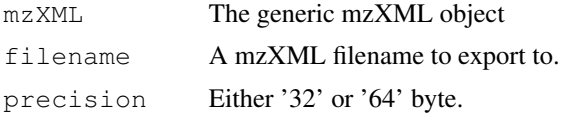

# Details

The main task of read.mzXML and write.mzXML functions is to extract and save scan data of mzXML files. In addition attempt is made to keep all other sections of mzXML file as unparsed XML code, so the data can be extracted latter or saved into new mzXML files. Those unparsed sections are stored as XML text.

# Value

Nothing. mzXML object is exported to filename. If it was imported using read.mzXML it should contain all previous fields.